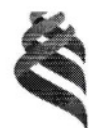

МИНИСТЕРСТВО НАУКИ И ВЫСШЕГО ОБРАЗОВАНИЯ РОССИЙСКОЙ ФЕДЕРАЦИИ Федеральное государственное автономное образовательное учреждение высшего образования

«Дальневосточный федеральный университет»

(ДВФУ)

## ПОЛИТЕХНИЧЕСКИЙ ИНСТИТУТ (ШКОЛА)

«СОГЛАСОВАНО»

Руководитель ОП

«УТВЕРЖДАЮ»

Директор отделения горного и нефтегазового дела

Hump T.A. KHALIKO

«28» января 2021 г.

Well-H.B.IIIecrakob

«28» января 2021 г.

#### РАБОЧАЯ ПРОГРАММА ДИСЦИПЛИНЫ

«Базы данных» Направление 21.03.02 «Землеустройство и кадастры» Профиль «Кадастр недвижимости» Форма подготовки очная

курс 3,4 семестры 6,7 лекции 56 час. практические занятия час. лабораторные занятия 56 час. в том числе с использованием МАО лек. 20/пр. / лаб. час. всего часов аудиторной нагрузки 112 час. в том числе с использованием МАО 20 час. самостоятельная работа 140 час. в том числе на подготовку к экзамену 45 час. контрольные работы -6,7 семестры курсовая работа / курсовой проект - не предусмотрены зачет - 6 семестр, экзамен -7 семестр

Рабочая программа составлена в соответствии с требованиями Федерального государственного образовательного стандарта по направлению подготовки 21.03.02 Землеустройство и кадастры утвержденного Министерства науки и высшего образования РФ от 12.08.2000 г. № 978.

Рабочая программа дисциплины обсуждена на заседании отделения горного и нефтегазового дела, протокол № 5 от 28 января 2021 г.

Директор отделения: Н.В. Шестаков Составитель: к.г.м.н., доцент, Г.А.Кияшко

1.Рабочая программа пересмотрена и утверждена на заседании отделения горного и нефтегазового дела, протокол от «\_\_\_\_\_» \_\_\_\_\_\_\_\_\_\_\_\_\_\_\_\_\_\_\_\_\_\_ 20\_\_\_ г. № \_\_\_\_\_\_\_

2. Рабочая программа пересмотрена и утверждена на заседании отделения горного и нефтегазового дела, протокол от « $\_\_\_$ »  $\_\_\_\_\_\_$  20\_\_\_ г. №  $\_\_\_\_\_\_$ 

3. Рабочая программа пересмотрена и утверждена на заседании отделения горного и нефтегазового дела, протокол от «\_\_\_\_\_» \_\_\_\_\_\_\_\_\_\_\_\_\_\_\_\_\_\_\_\_\_ 20\_\_\_ г. № \_\_\_\_\_\_\_

4. Рабочая программа пересмотрена и утверждена на заседании отделения горного и нефтегазового дела, протокол от «\_\_\_\_\_» \_\_\_\_\_\_\_\_\_\_\_\_\_\_\_\_\_ 20\_\_\_ г. № \_\_\_\_\_\_

5. Рабочая программа пересмотрена и утверждена на заседании отделения горного и нефтегазового дела, протокол от «\_\_\_\_\_» \_\_\_\_\_\_\_\_\_\_\_\_\_\_\_\_\_ 20\_\_\_ г. № \_\_\_\_\_\_

### Цель и задачи освоения дисциплины

Цель: обеспечение студентов необходимыми теоретическими знаниями и практическими навыками по использованию баз данных.

Задачи:

- формирование знаний структуры и функций баз данных; средств и методов создания баз данных;

- формирование навыков работы с реляционными базами данных.

Для успешного изучения дисциплины у обучающихся должна быть предварительно сформированы элементы следующей компетенции:

способен проводить измерения и наблюдения, обрабатывать и представлять полученные результаты с применением информационных технологий и прикладных аппаратно-программных средств.

Планируемые результаты обучения по данной дисциплине (знания, умения, владения), соотнесенные с планируемыми результатами освоения образовательной программы, характеризуют формирование следующих компетенций.

Профессиональные компетенции выпускников и индикаторы их достижения

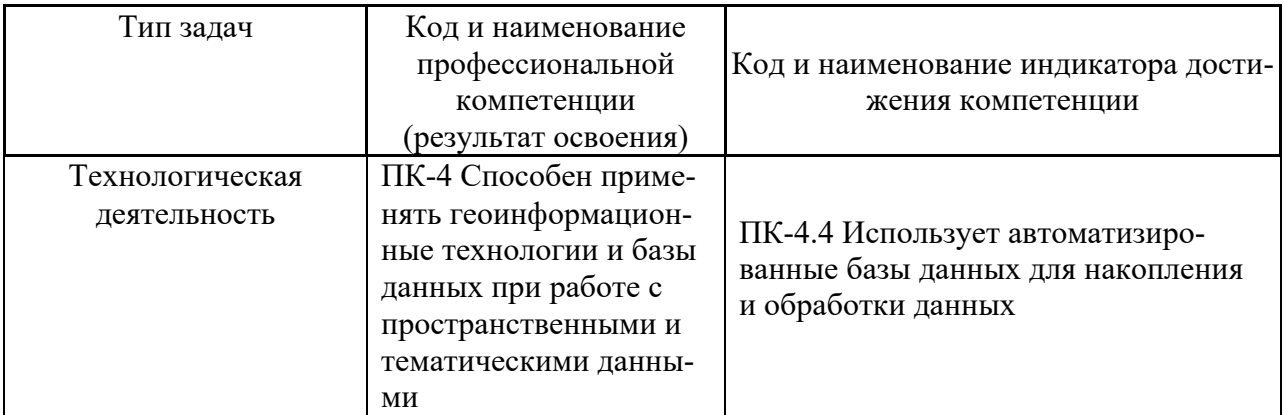

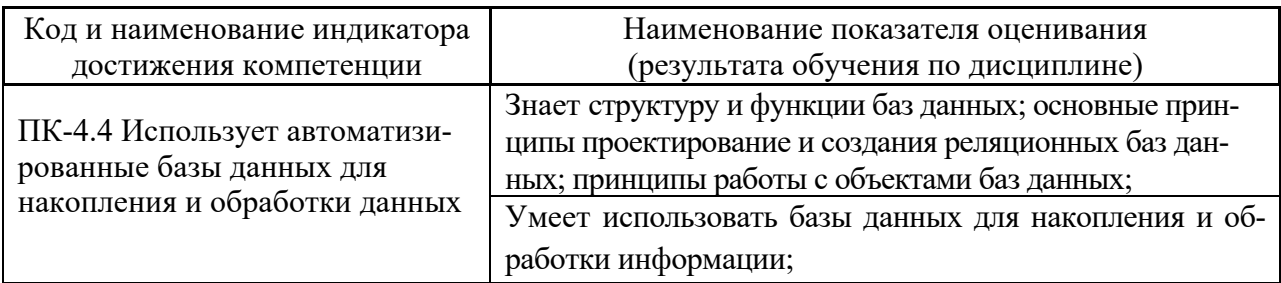

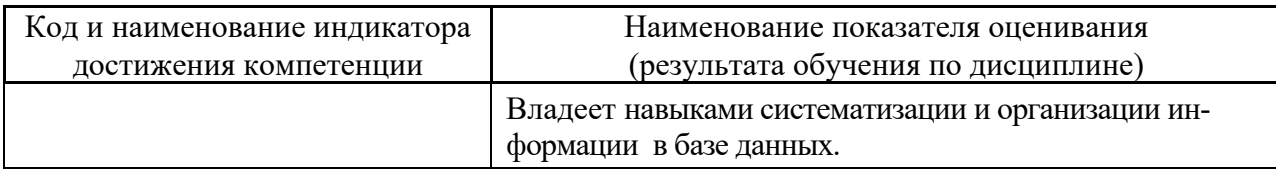

### 2. Трудоёмкость дисциплины и видов учебных занятий по дисциплине

Общая трудоемкость дисциплины составляет 7 зачётных единиц (252 академических часа).

(1 зачетная единица соответствует 36 академическим часам)

Видами учебных занятий и работы обучающегося по дисциплине могут ЯВПЯТЬСЯ"

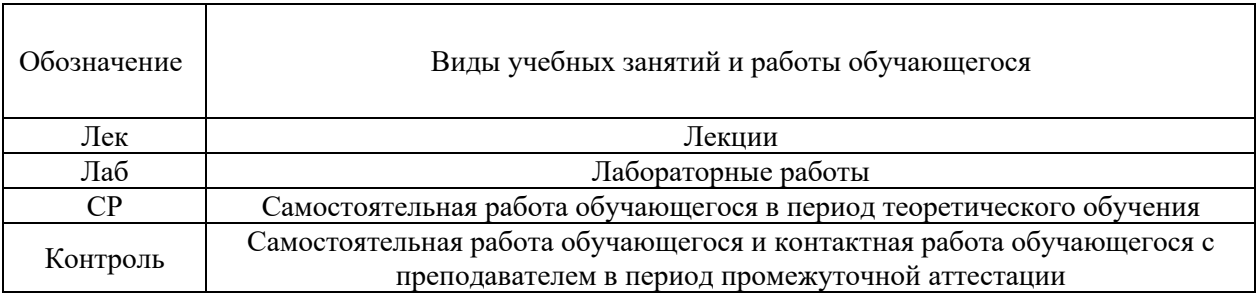

### Структура дисциплины:

Форма обучения - очная.

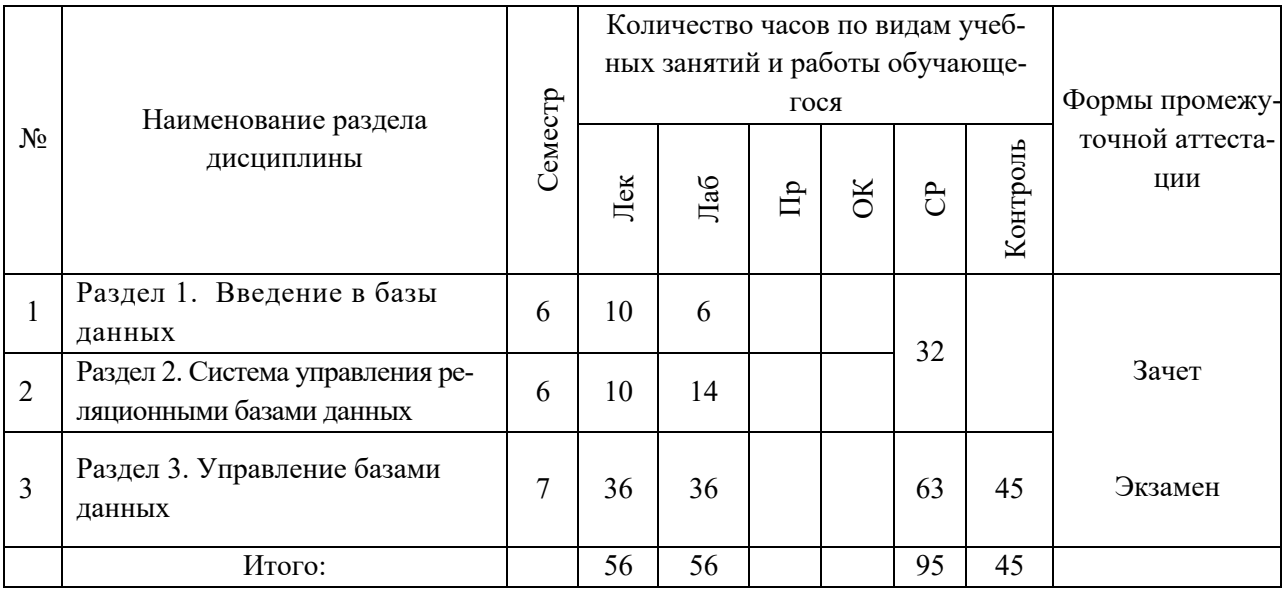

# 3. СТРУКТУРА И СОДЕРЖАНИЕ ТЕОРЕТИЧЕСКОЙ ЧАСТИ КУРСА (56 ЧАС.)

 $6$  семестр (20 час.)

Раздел 1. Введение в базы данных (10 час.)

Тема 1.1 Введение в базы данных (2 час.)

Понятие базы данных. Реляционные базы данных. Системы управления базами данных (СУБД).

### **Тема 1.2 Основные представления баз данных (2 час.)**

Виды программного обеспечения СУБД, используемые в кадастровых целях. Обзор СУБД, применяемых в области землеустройства и кадастра.

# **Тема 1.3 Создание баз данных (2 час.)**

Реляционная СУБД. Модели базы данных.

## **Тема 1.4 Реляционные базы данных (2 час.)**

Характерные особенности. Свойства таблиц. Типы отношений между таблицами. Целостность реляционных данных.

# **Тема 1.5 Создание и редактирование таблиц (2 час.)**

Структура таблиц. Создание таблиц с помощью конструктора. Типы данных. Свойства полей. Мастер подстановки. Схема данных и установление связей между таблицами.

# **Раздел 2. Система управления реляционными базами данных (10 час.)**

## **Тема 2.1 Составление запросов (4 час.)**

Типы запросов. Формирование запросов. Запросы на выборку. Сложные запросы. Запросы на изменение данных.

# **Тема 2.2 Вычисления в запросах (4 час.)**

Использование операторов. Групповые операции. Функции в запросах.

# **Тема 2.3 Создание и редактирование форм (2 час.)**

Создание форм. Редактирование форм. Вычисления. Составные формы.

# **7 семестр (36 час.)**

# **Раздел 3. Управление базами данных (36 час.)**

# **Тема 3.1 Проектирование баз данных (8 час.)**

Предметная модель. Концептуальная модель. Логическая модель.

# **Тема 3.2 Создание и настройка отчетов (4 час.)**

Создание отчетов. Редактирование и настройка отчетов. Создание документов.

# **Тема 3.3 Создание кнопок и макросов (4 час.)**

Назначение кнопок и макросов. Создание и настройка кнопки. Создание макроса. Связывание макроса с кнопкой.

### **Тема 3.4 Создание кнопочных форм (4 час.)**

Создание кнопочных форм. Связывание главной кнопочной формы с подчиненными кнопочными формами.

### **Тема 3.5 Настройка элементов базы данных (4 час.)**

Объединение компонентов базы данных в единое приложение – панель управления. Настройка параметров запуска базы данных. Изменение общих параметров базы данных. Настройка режима таблиц.

# **Тема 3.6 Импорт, экспорт и параллельная обработка данных БД (4час.)**

Импорт данных Excel. Импорт текстовых файлов. Слияние данных с документом Word. Экспорт данных в другие форматы.

### **Тема 3.7 Страница доступа к данным (4 час.)**

Экспорт документа в формате HTML. Создание Web-страницы. Выбор темы для страницы. Группировка записей. Просмотр страницы.

### **Тема 3.8 Обслуживание базы данных (4 час.)**

Действия с объектами. Восстановление базы данных. Защита базы данных. Оптимизация базы данных. Документирование базы данных.

# **4. СОДЕРЖАНИЕ ПРАКТИЧЕСКОЙ ЧАСТИ КУРСА (56 ЧАС.)**

### **6 семестр**

### **Лабораторные работы (20 час.)**

### **Лабораторная работа 1. Работа с таблицами (6 час.)**

Создание таблиц базы данных. Заполнение полей. Редактирование таблиц. Связывание таблиц. Работа со схемой данных.

### **Лабораторная работа 2. Формирование запросов на выборку (4 час.)**

Формирование запросов на выборку различного типа. Формирование условий отбора. Использование операторов и функций в запросе. Вычисления в запросах.

**Контрольная работа 1. Создание запросов (2 час.)**

### **Лабораторная работа 3. Работа с запросами на изменение (3 час.)**

Перекрестные запросы. Запросы на изменение.

### **Лабораторная работа 4. Создание форм (2 час.)**

Создание простых и составных форм.

### **Лабораторная работа 5. Редактирование форм (3 час.)**

Редактирование форм. Работа с элементами формы. Вставка графических объектов и других элементов. Вычисления в формах.

### **7 семестр**

### **Лабораторные работы (36 час.)**

### **Лабораторная работа 6. Формирование отчетов (2 час.)**

Создание отчетов. Оформление отчета как документа для печати.

### **Лабораторная работа 7. Создание кнопок и макросов (2 час)**

Создание и настройка кнопки. Создание макроса. Связывание макроса с кнопкой.

### **Лабораторная работа 8**. **Создание кнопочных форм (2 час.)**

Создание кнопочных форм в общей базе данных. Оформление приложения.

# **Контрольная работа 2. Создание главной кнопочной формы (2 час.) Лабораторная работа 9. Создание страницы доступа к данным (2 час.) Лабораторная работа 10. Импорт и экспорт данных БД (2 час.)**

Импорт данных из другой базы данных. Импорт данных Excel. Импорт текстовых файлов. Публикация таблицы в Word. Экспорт данных в другие форматы

### **Лабораторная работа 11. Проектирование базы данных (6 час.)**

Проектирование индивидуальных баз данных. Формирование модели предметной области. Формирование концептуальной и логической модели.

**Лабораторная работа 12. Проектирование, построение и заполнение таблиц (4 час.)**

Конструирование и заполнение таблиц индивидуальной базы данных. Связывание таблиц.

#### **Лабораторная работа 13. Формирование сложных запросов (4 час.)**

Создание сложных запросов с вычислениями и использование функций в индивидуальной базе данных.

### **Лабораторная работа 14. Создание сложных форм (2 час.)**

Создание простых и составных форм индивидуальной базы данных.

#### **Лабораторная работа 15**. **Формирование отчета (2 час.)**

Создание и оформление отчетов по требованиям задач индивидуальной базы данных

### **Лабораторная работа 16**. **Создание панели управления (6 час.)**

Создание кнопочных форм в выполненной индивидуальной базе данных. Объединение кнопочных форм в единое приложение – панель управления.

# **5. УЧЕБНО-МЕТОДИЧЕСКОЕ ОБЕСПЕЧЕНИЕ САМОСТОЯ-ТЕЛЬНОЙ РАБОТЫ ОБУЧАЮЩИХСЯ**

Учебно-методическое обеспечение самостоятельной работы обучающихся по дисциплине «Базы данных» включает в себя:

– план-график выполнения самостоятельной работы по дисциплине, в том числе примерные нормы времени на выполнение по каждому заданию;

– характеристика заданий для самостоятельной работы обучающихся и методические рекомендации по их выполнению;

– требования к представлению и оформлению результатов самостоятельной работы;

– критерии оценки выполнения самостоятельной работы.

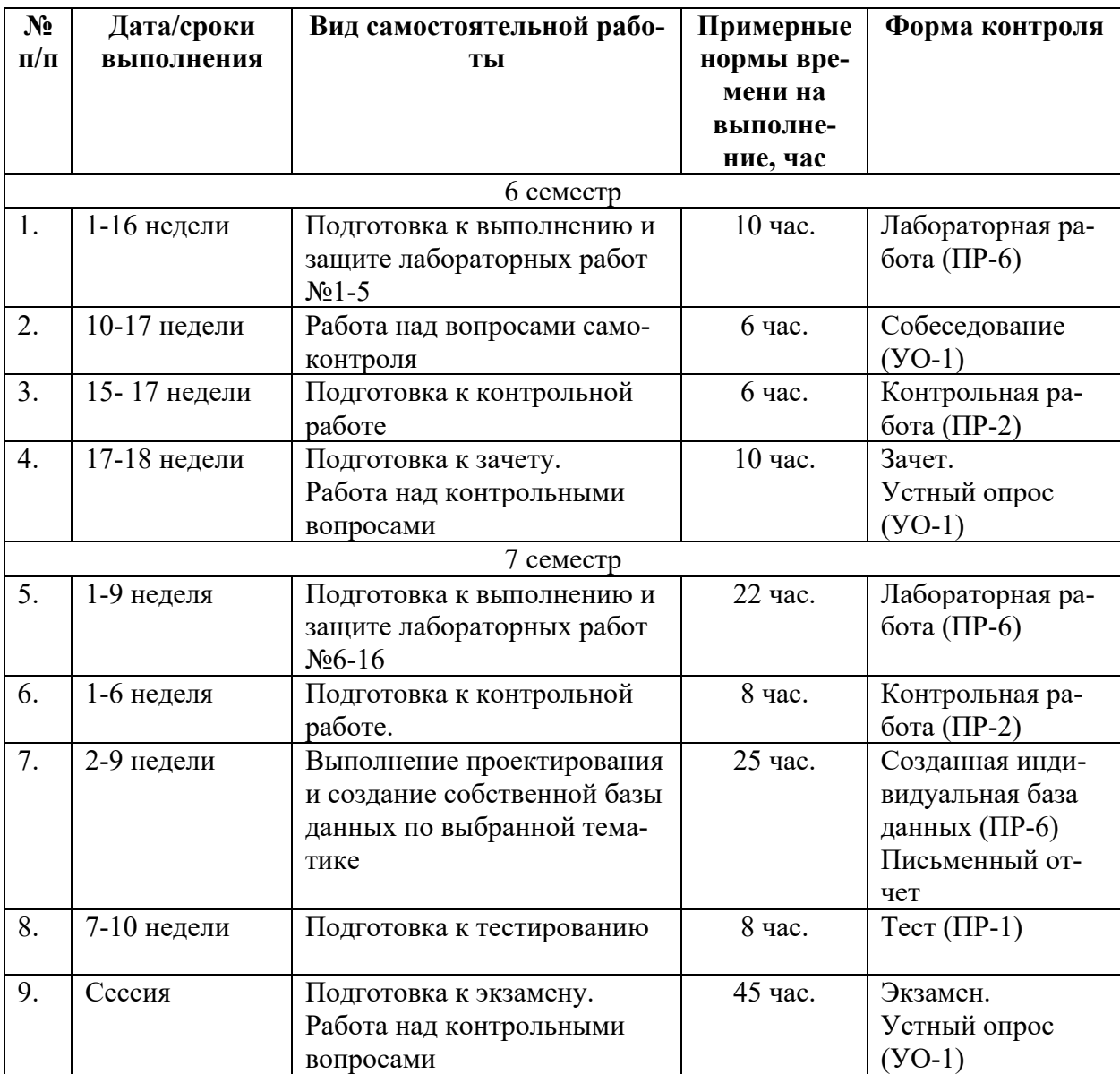

### **План-график выполнения самостоятельной работы по дисциплине**

 Самостоятельная работа студентов (СРС) является неотъемлемой частью подготовки студентов, способствует развитию необходимых компетенций, выработке навыков и умений.

1. Студентам предлагается самостоятельно подготовиться к выполнению и защите выполненных лабораторных работ. Для этого студент должен проработать теоретическую основу лабораторной работы, опираясь на материалы лекционного материала, материалы рекомендуемой литературы, учебного пособия (в электронном издании, доступны в ЭКБ ДВФУ: https://elib.dvfu.ru:8443/edocViewer/viewer/index.html?pid=fefu:4050&id=ATTA CHMENT01&versionId=ATTACHMENT01.1&title=), материалы учебно-

лабораторных работ методического пособия лля (сайт ДВФУ): https://www.dvfu.ru/upload/medialibrary/0be/Kiyashko G.A. Bazy dannyx.pdf.

Самостоятельная работа по подготовке к лабораторной работе считается выполненной и зачтенной в случае аргументированного обоснования результата лабораторной работы при ее защите и получении оценки выше 3 баллов в 5-бальной системе.

В 7 семестре студенты на лабораторных занятиях проектируют и создают индивидуальную базу данных. Все лабораторные работы по созданию индивидуальной базы данных оформляются в отчет объемом до 30 страниц.

Примерное содержание отчета по разработке базы данных следующее.

### Титульный лист

### Содержание

Введение. Указывается для какой цели предназначена разрабатываемая база данных, обосновывается выбор СУБД для реализации базы данных.

### 1. Описание предметной области.

 $1.1.$ Общие положения. Описывается структура функционирования анализируемой части предметной области, для которой будет разрабатываться база ланных.

1.2. Документы. Анализируется документооборот анализируемой предметной области с выделением входных и выходных документов для разрабатываемой базы данных.

1.3. Задачи. Определяются задачи, решаемые в рамках рассматриваемой предметной области, средствами СУБД для базы данных.

2. Концептуальная модель. Определяются информационные объекты предметной области, которые в дальнейшем наполняются информацией. Для каждого информационного объекта определяется информация, не зависящая от других информационных объектов. Привести схему модели.

3. Логическая модель. Каждый информационный объект конкретизируется в таблице с указанием имени поля, первичного ключа, внешнего ключа, а также с указанием связей таблицы и типа отношений. Привести схему модели.

#### 4. *Физическая модель*

4.1. *Разработка структуры таблиц.* Отношения, разработанные на стадии формирования логической модели данных, преобразуют в таблицы, атрибуты становятся столбцами таблиц, для ключевых атрибутов создаются уникальные индексы. Приводятся «скрин» таблиц.

4.2. *Схема данных.* Приводится схема данных БД с указанием таблиц, связей между таблицами, типы отношений, ключевые поля.

4.3. *Запросы.* Подробно описываются все выполненные запросы: указывается название запроса, что он выполняет, в тексте вставить вычисляемые выражения, условия отбора, приводится «скрин» запроса в режиме Конструктора.

4.4. *Формы*. Описываются формы простые и составные. Приводится «скрин» форм. Указываются элементы управления форм.

4.5. *Отчеты*. Описываются отчеты, приводится «скрин», указываются на основе каких таблиц и запросов они выполнены.

5. *Панель управления базы данных.* Описывается структура главной кнопочной формы в виде руководства для пользователей.

1. Теоретические основы и практические указания проектирования базы данных изложены в учебном пособии Кияшко Г.А. Создание реляционных баз данных: учебное пособие [Электронный ресурс] / Инженерная школа ДВФУ. – Электрон. дан. – Владивосток: Дальневост. федерал. ун-т, 2017, 61с. (в электронном издании, доступно в ЭКБ ДВФУ: https://library.dvfu.ru/lib/document/SK\_ELIB/4EE34ED4-2061-4E35-A2DD-E3B8A46A287D/

2. Студентам предлагается самостоятельно ответить на вопросы для самоконтроля. При этом студент должен самостоятельно найти информацию для ответа, используя лекции, рекомендованную учебно-методическую литературу и информацию из Интернет-источников.

## Вопросы для самоконтроля

- 1. Что такое первичный ключ отношения, для чего он задается?
- 2. Определите понятия «базы данных», «система управления базами дан-HHIX».
- 3. Дайте определение реляционной модели данных.
- 4. Назовите свойства таблицы реляционной базы данных
- 5. Назовите элементы таблицы базы данных.
- 6. Перечислите типы данных для полей таблиц.
- 7. Какие существуют режимы для работы с таблицей?
- 8. Как осуществляется выбор размера поля?
- 9. Может ли база данных состоять из одной таблицы?
- 10. Может ли база данных состоять из несвязанных таблиц?
- 11. Для чего предназначен первичный ключ таблицы?
- 12. Что такое составной ключ?
- 13. Укажите назначение внешнего ключа таблицы.
- 14. Что такое отношение между таблицами?
- 15. Для чего предназначена схема данных?
- 16. Дайте определение основной и подчиненной таблицы.
- 17. Назовите назначение целостности данных?
- 18. Что обеспечивает ссылочная целостность?
- 19. Опишите механизм каскадных изменений.
- 20. Для каких целей связывают таблицы в базе данных?
- 21. Перечислите виды отношений между таблицами. Приведите примеры.
- 22. Перечислите виды ключевых полей таблиц.
- 23. Перечислите виды и назначения запросов.
- 24. Дайте определения запроса.
- 25. Что представляет собой результирующая таблица запроса выборки?
- 26. Как добавляются необходимые таблицы в запрос?
- 27. Какими способами можно добавлять поля в запрос?
- 28. Что представляет собой условие отбора записей в выборку данных?
- 29. Каким образом задается условие отбора записей?
- 30. Может ли проводиться отбор записей в выборку одновременно по нескольким полям?
- 31. Что в бланке запроса означает выражение с ключевым словом «или:», находящееся в следующей строке за выражением «Условие отбора»?
- 32. Какая операция применяется к условиям отбора, если они записаны в различных полях на одной строке?
- 33. Какая операция применяется к условиям отбора, если они записаны в одном поле на различных строках?
- 34. Структура вычисляемого поля в запросе?
- 35. С помощью каких операторов можно объединять несколько условий отбора?
- 36. Как строится выражение с помощью построителя выражений?
- 37. Можно ли использовать в выражении для условия отбора имя поля?
- 38. Что такое группировка данных?
- 39. Как осуществляется создание запросов на основе нескольких таблиц?
- 40. Поясните назначение оператора LIKE в условии отбора записей.
- 41. Перечислите основные типы запросов на изменение.
- 42. В каких случаях в условии отбора используются квадратные скобки?
- 43. Для каких целей формируется запрос с параметрами?
- 44. Можно ли использовать выражение при обновлении поля?
- 45. В какой строке запроса на обновление указывается новое значение обновляемого поля?
- 46. Можно ли строить запрос на основе другого существующего запроса?
- 47. Дайте понятие формы и опишите ее назначение.
- 48. Для чего предназначены формы?
- 49. В чем сходство и различие в работе с данными в таблицах и формах?
- 50. Перечислите основные инструменты создания форм.
- 51. В каком режиме работы с формой можно редактировать данные, создавать, удалять записи?
- 52. Как в Мастере форм создается составная форма, состоящая из главной и подчиненной формы?
- 53. Сравните простую и составную форму в отображении и работе с данными.
- 54. Укажите назначение элементов управления, используемые для форм.
- 55. Опишите назначение окна Свойства.
- 56. В каких видах может быть представлена подчиненная форма на составной форме?
- 57.Какие объекты могут быть источниками данных для формы?
- 58. Какие записи подчиненной таблицы отображаются в подчиненной части формы?
- 59. Каково назначение командных кнопок?
- 60. Для каких целей создается отчёт к базе данных?
- 61. Опишите назначение и свойства режима конструктора отчета.
- 62. Для чего выполняются группировки данных в отчете?
- 63. Можно ли добить в отчет итоговые (статистические) функции?
- 64.Можно ли осуществлять вычисления в отчете?
- 65. Можно ли помещать в отчет графические элементы?
- 66. В каком случае кнопка Итоги становится активной, что она позволяет выполнять?

Таким образом, в общей совокупности при выполнении самостоятельной работы в полном объеме студент дополнительно подготовится к контрольным работам и тестированию.

3. Студент должен самостоятельно проработать информацию, используя все лекции, рекомендованную учебно-методическую литературу и информацию из Интернет-источников для ответов по контрольным вопросам к зачету или экзамену.

# 6. КОНТРОЛЬ ДОСТИЖЕНИЯ ЦЕЛЕЙ КУРСА

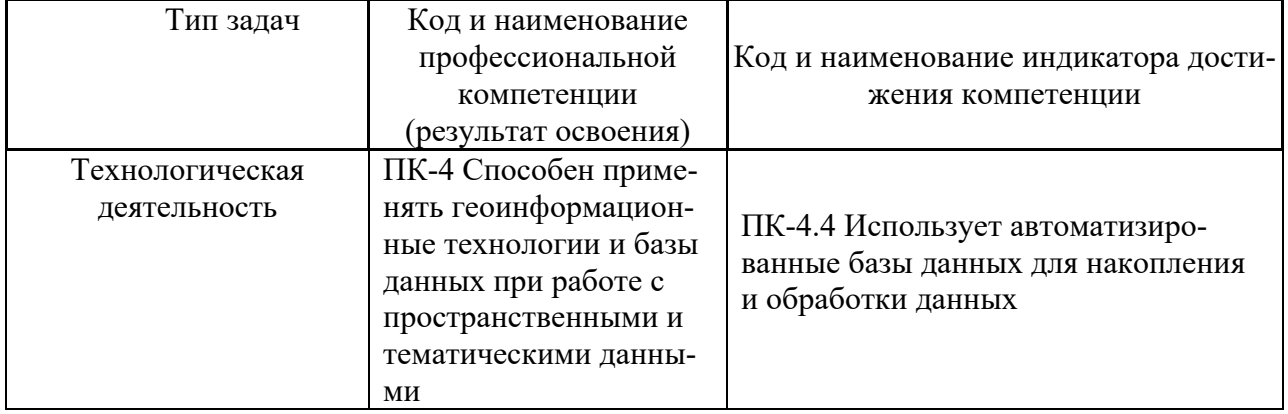

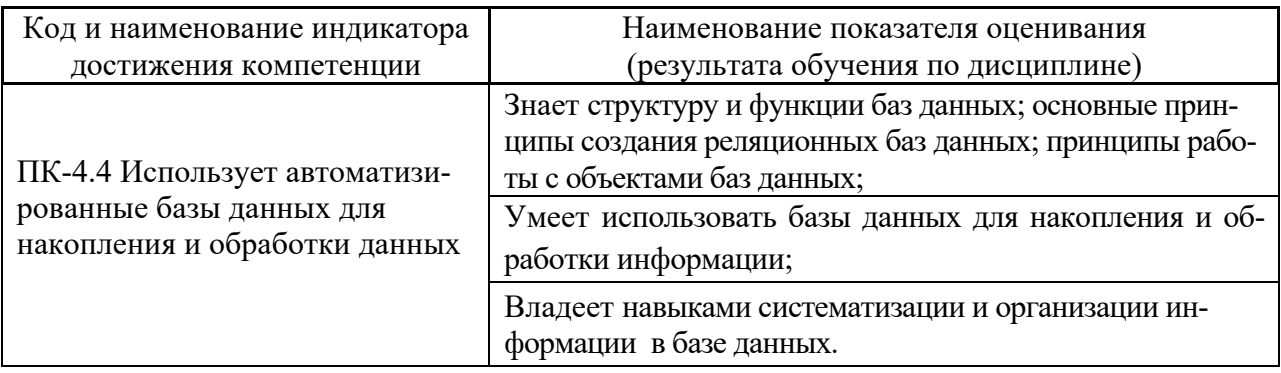

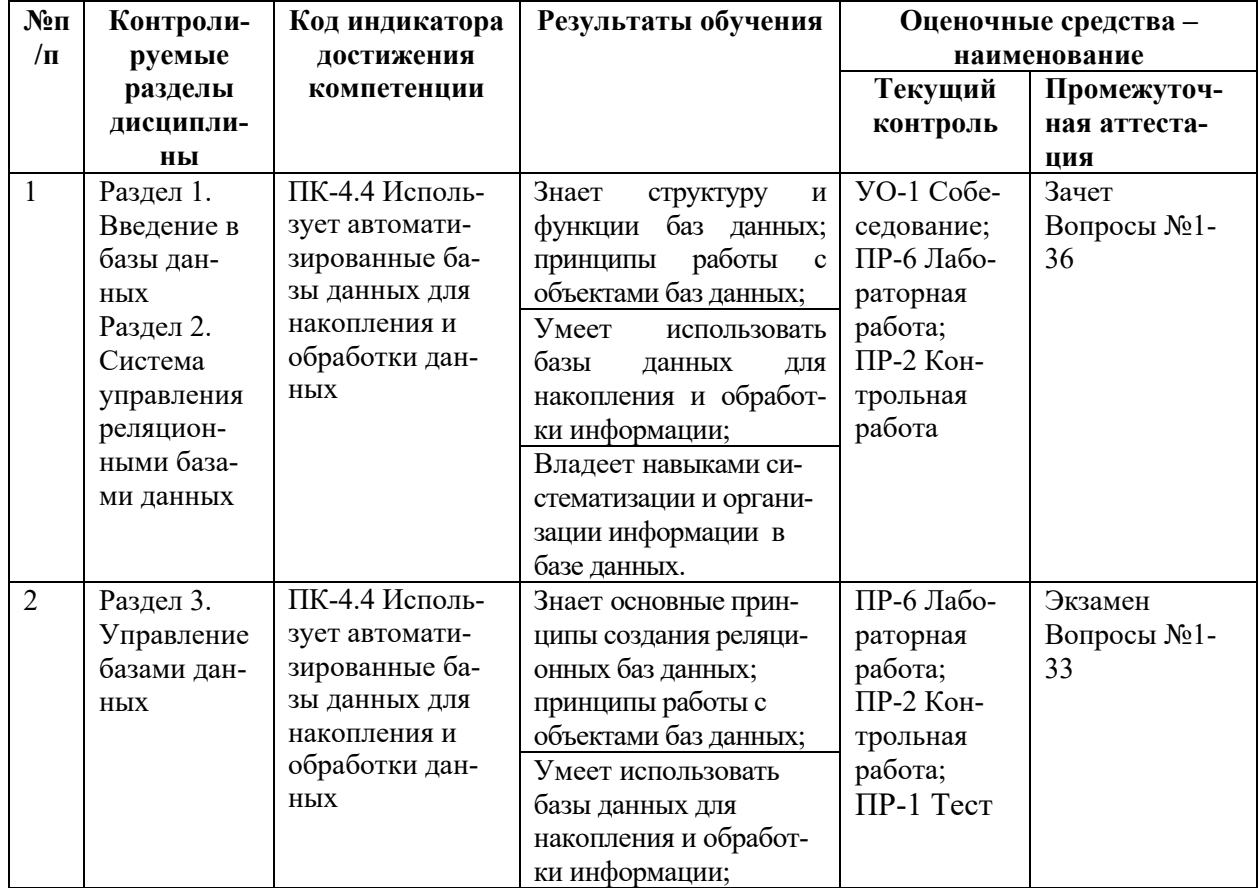

# **7. СПИСОК УЧЕБНОЙ ЛИТЕРАТУРЫ И ИНФОРМАЦИОННО-МЕТОДИЧЕСКОЕ ОБЕСПЕЧЕНИЕ ДИСЦИПЛИНЫ**

## **Основная литература**

*(электронные и печатные издания)*

1. Кияшко Г. А. Создание реляционных баз данных [Электронный ресурс]: учебное пособие. – Владивосток: Изд-во Дальневосточного федерального университета.  $2017. -61$  с. URL: https://library.dvfu.ru/lib/document/SK\_ELIB/4EE34ED4-2061-4E35-A2DD-E3B8A46A287D/

2. Грошев А. С. Основы работы с базами данных : учебное пособие / А. С. Грошев. — 3-е изд. — Москва : Интернет-Университет Информационных Технологий (ИНТУИТ), Ай Пи Ар Медиа, 2021. — 255 c. — URL:https://www.iprbookshop.ru/102038.html

3. Ильин И. В. Базы данных : учебное пособие / И. В. Ильин, О. Ю. Ильяшенко. — Санкт-Петербург : Санкт-Петербургский политехнический университет Петра Великого, 2020. — 96 c. —URL:

https://www.iprbookshop.ru/116128.html

4. Кузнецов, С. Д. Введение в реляционные базы данных : учебное пособие / С. Д. Кузнецов. — 3-е изд. — Москва : Интернет-Университет Информационных Технологий (ИНТУИТ), Ай Пи Ар Медиа, 2021. — 247 c.— URL: https://www.iprbookshop.ru/102002.html

5. Маляров А. Н. Реляционные базы данных : учебное пособие / А. Н. Маляров. — Самара : Самарский государственный технический университет, ЭБС АСВ,  $2021. -62$  c. - URL:https://www.iprbookshop.ru/111772.html

6. Туманов В.Е. Основы проектирования реляционных баз данных : учебное пособие / Туманов В.Е.. — Москва : Интернет-Университет Информационных Технологий (ИНТУИТ), Ай Пи Ар Медиа, 2020. — 502 c. URL: https://www.iprbookshop.ru/97570.html

7. Прокушев Я.Е. Базы данных : учебник с практикумом / Прокушев Я.Е.. — Санкт-Петербург : Интермедия, 2021. — 264 c. URL: https://www.iprbookshop.ru/120171.html

8. Шустова Л.И., Тараканов О.В. Базы данных [Электронный ресурс]: учебник. – М.:НИЦ ИНФРА-М, 2016. – 304 с. URL: http://znanium.com/bookread2.php?book=491069

### **Дополнительная литература**

*(печатные и электронные издания)*

1. Кияшко Г.А. Базы данных: практикум [Электронный ресурс]. Владивосток: Дальневост. федерал. ун-т, 2017, 24 с. URL: https://www.dvfu.ru/upload/medialibrary/0be/Kiyashko G.A. Bazy dannyx.pdf

2. Базы данных : учебно-методическое пособие / Г. И. Ревунков, Н. А. Ковалева, Е. Ю. Силантьева [и др.]. — Москва : Московский государственный технический университет имени Н.Э. Баумана, 2020. — 28 c. — URL: https://www.iprbookshop.ru/115305.html

3. Мамедли, Р. Э. Системы управления базами данных : учебное пособие / Р. Э. Мамедли. — Нижневартовск : Нижневартовский государственный университет, 2021. — 213 c. —URL: https://www.iprbookshop.ru/118998.html

4. Петрова, А. Н. Реализация баз данных : учебное пособие / А. Н. Петрова, В. Е. Степаненко. — Москва : Ай Пи Ар Медиа, 2021. — 143 c.— URL:https://www.iprbookshop.ru/105714.html

5. Разработка и защита баз данных в Microsoft SQL Server 2005 : учебное пособие / . — 3-е изд. — Москва : Интернет-Университет Информационных Технологий (ИНТУИТ), Ай Пи Ар Медиа, 2021. — 147 c.— URL:https://www.iprbookshop.ru/102058.html

6. Радыгин, В. Ю. Базы данных: основы, проектирование, разработка информационных систем, проекты : курс лекций. Учебное пособие / В. Ю. Радыгин, Д. Ю. Куприянов. — Москва : НИЯУ МИФИ, 2020. — 244 c. — URL: https://www.iprbookshop.ru/116387.html

# **Перечень ресурсов информационно-телекоммуникационной сети «Интернет»**

1. Сайт издательства Инженерной школы ДВФУ (Электронное учебнометодическое пособие «Базы данных» для лабораторных работ для студентов направления 21.03.02. Практикум):

https://www.dvfu.ru/upload/medialibrary/0be/Kiyashko G.A. Bazy dannyx.pdf

2. Электронно-библиотечная система издательства «Лань»

http://e.lanbook.com/

- 3. ЭБС «Консультант студента» http://www.studentlibrary.ru/
- 4. ЭБС znanium.com НИЦ «ИНФРА-М» http://znanium.com/
- 5. Научная библиотека ДВФУ публичный онлайн каталог

http://lib.dvfu.ru:8080/search/query?theme=FEFU

**Перечень информационных технологий, используемых при проведении практики, включая перечень программного обеспечения и информационных справочных систем**

Программное обеспечение, доступное студентам для организации самостоятельной работы:

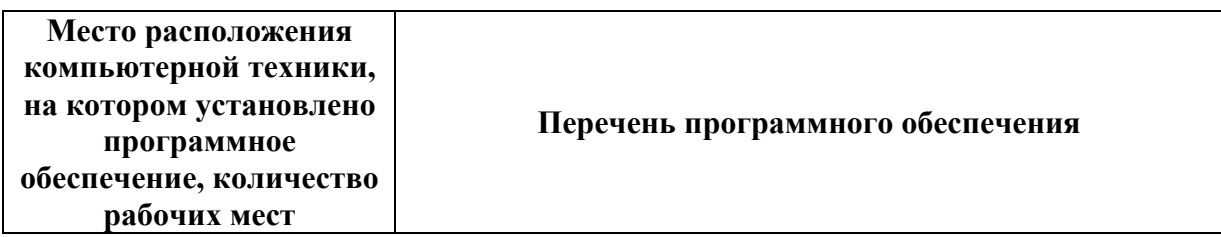

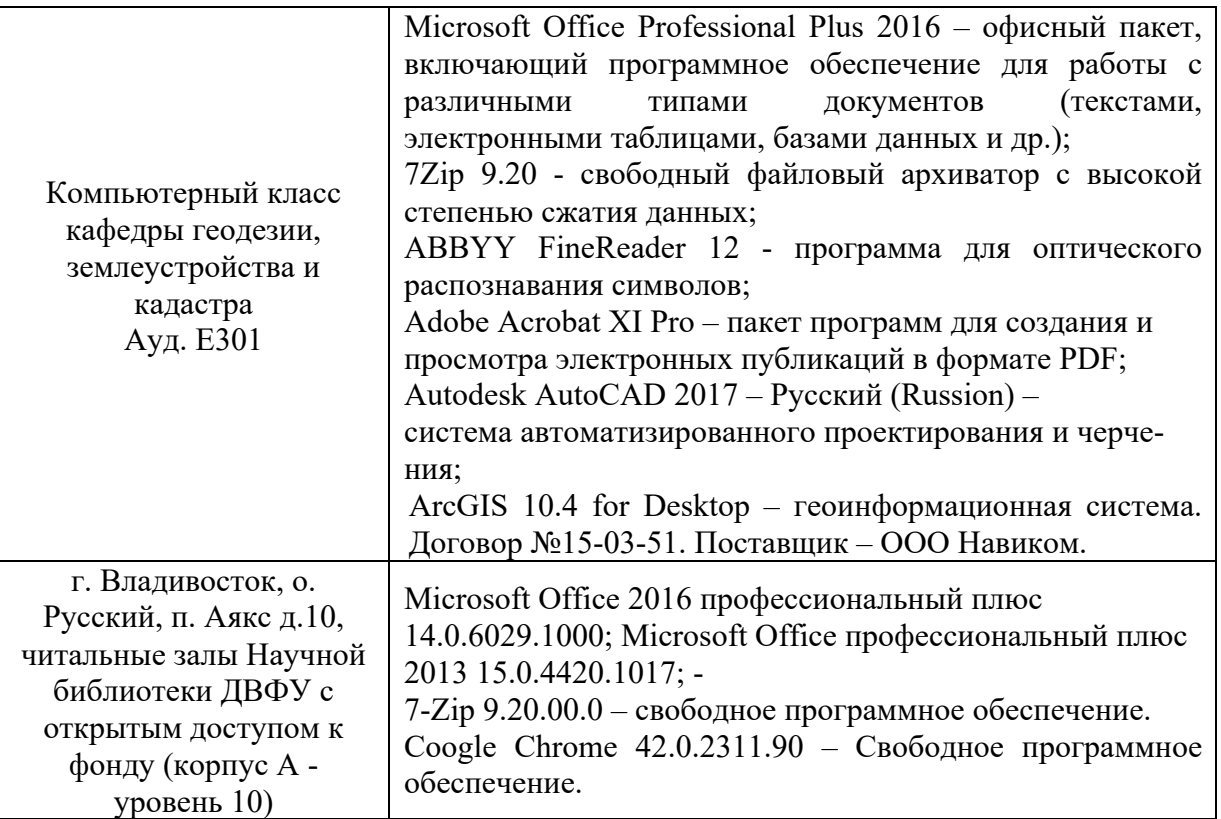

# **8. МЕТОДИЧЕСКИЕ УКАЗАНИЯ ПО ОСВОЕНИЮ ДИСЦИПЛИНЫ**

Дисциплина изучается в следующих организационных формах: лекции, лабораторные занятия; самостоятельное изучение теоретического материала; самостоятельное выполнение задания.

Теоретические основы и практические указания проектирования базы данных изложены в учебном пособии Кияшко Г.А. Создание реляционных баз данных: учебное пособие [Электронный ресурс] / Инженерная школа ДВФУ. – Электрон. дан. – Владивосток: Дальневост. федерал. ун-т, 2017, 61с. (в электронном издании, доступно в ЭКБ ДВФУ: https://library.dvfu.ru/lib/document/SK\_ELIB/4EE34ED4-2061-4E35-A2DD-E3B8A46A287D/

Материалы для лабораторных работ изложены в учебно-методическом пособии (сайт ДВФУ):

https://www.dvfu.ru/upload/medialibrary/0be/Kiyashko G.A. Bazy dannyx.pdf.

Требуется посещение лекций и лабораторных работ, обязательное участие в аттестационных испытаниях. Оценивается активное участие в самостоятельной работе, а также качество выполняемых работ.

Изучение дисциплины «Базы данных кадастровой информации» выполняется по следующему алгоритму.

1. Вся основная теоретическая база излагается на лекциях, но для усвоения материала студентам предлагается более глубокое самостоятельное изучение теоретического материала.

Кроме того, студентам в начале семестра предлагаются вопросы для самоконтроля. Студент в течение семестра должен самостоятельно найти и проработать информацию, используя все лекции, предложенный преподавателем глоссарий, рекомендованную учебно-методическую литературу и информацию из Интернет-источников для формирования собственных ответов по самоконтролю. Преподаватель контролирует результат устным опросом в 6 семестре и тестированием в 7 семестре.

2. Практическая часть курса, которая формирует основные умения и навыки, представлена лабораторными работами, на которых студенты выполняют задания в компьютерном классе. Практическая часть курса полностью согласована с теоретической частью курса. Темы лабораторных работ выбраны с таким расчетом, чтобы обеспечить приобретение студентами основных навыков в работе с базой данных. В 7 семестре студенты на занятиях выполняют практические работы по созданию индивидуальной базы данных. В процессе сдачи лабораторной работы преподавателю студент защищает ее результаты, показывая результат выполнения работы и уровень теоретической подготовки, обосновывая правильность результатов.

3. На самостоятельную работу выносится подготовка к лабораторным работам. При подготовке к лабораторной̆работе студент должен изучить предлагаемый̆теоретический̆, а также учебно-методический материал по выполнению лабораторных работ. Кроме того, для самостоятельной работы в этой части в 7

семестре студенту предлагается выполнение самостоятельного практического задания в качестве домашнего задания и сдачи его преподавателю.

Для дальнейшего контроля усвоения навыков студент на занятиях выполняет контрольную работу. При подготовке к текущему контролю студент может использовать материалы РПД (Фонд оценочных средств).

В конце семестра студент должен подготовиться к промежуточной аттестации – сдаче зачета в 6 семестре и экзамена в 7 семестре, при этом для подготовки используются список контрольных вопросов. Студент должен проработать информацию, используя все лекции, рекомендованную учебнометодическую литературу и информацию из Интернет-источников для формирования собственных ответов. При подготовке к промежуточной аттестации, студент может использовать материалы РПД (Фонд оценочных средств).

4. Зачет и экзамен выставляются в общей совокупности с учетом зачтенных лабораторных работ, устного опроса, контрольной работы, выполненной самостоятельной работы.

# **9. МАТЕРИАЛЬНО-ТЕХНИЧЕСКОЕ ОБЕСПЕЧЕНИЕ ДИСЦИПЛИНЫ**

Для осуществления образовательного процесса по дисциплине «Географические информационные системы» используется аудитория с компьютерным и мультимедийным оборудованием. Лабораторные занятия проводятся с использованием компьютерного оборудования.

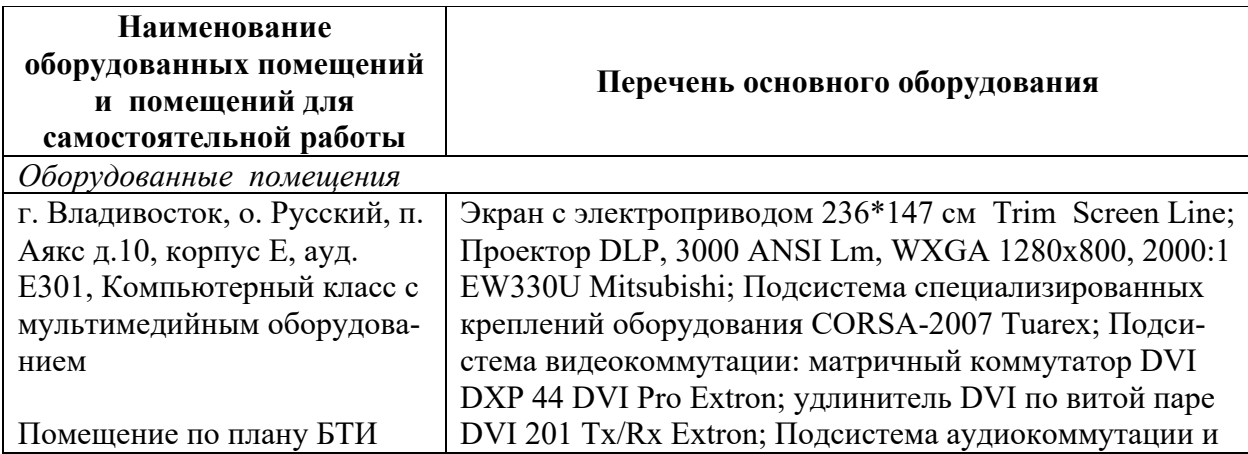

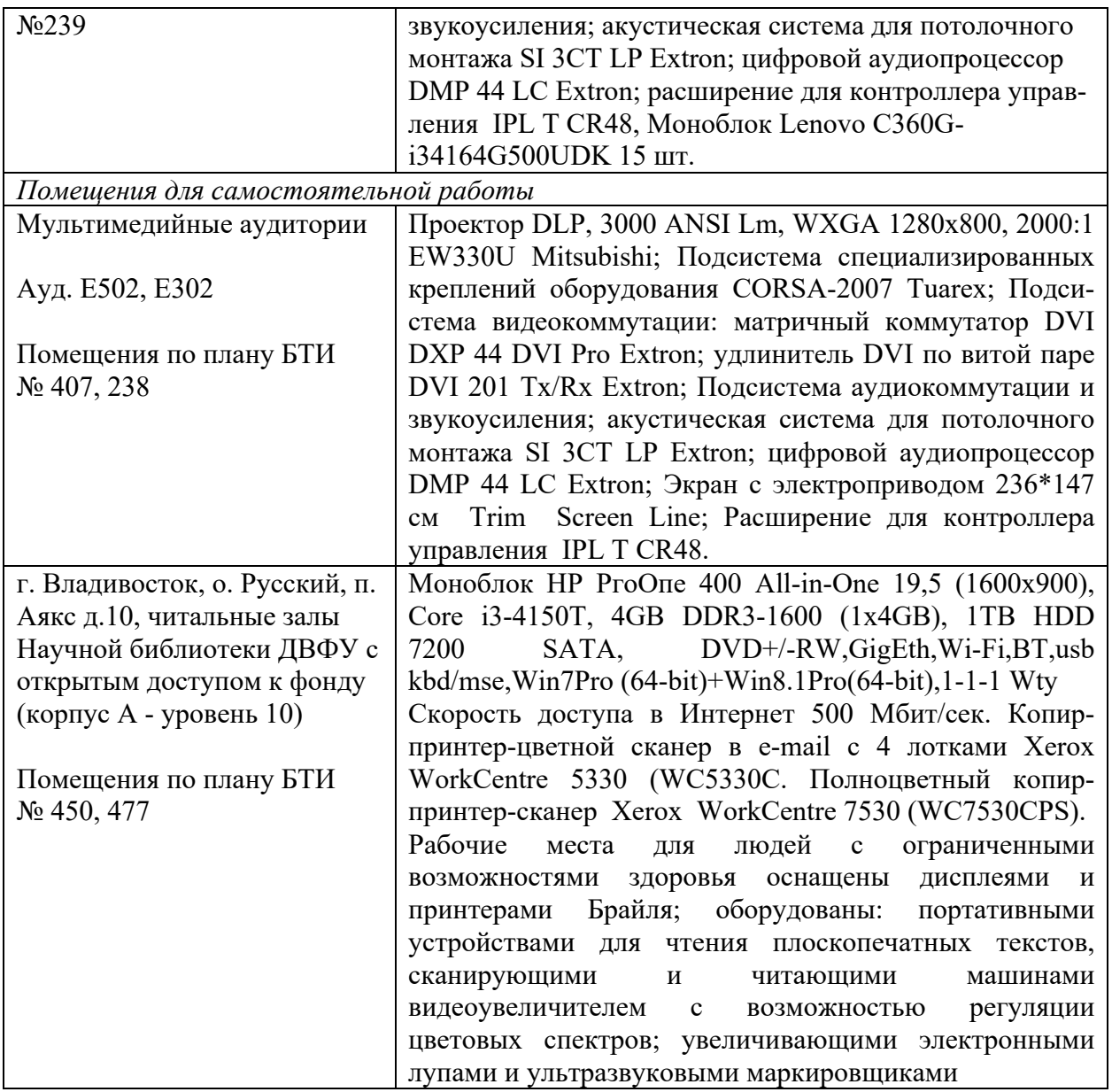

В целях обеспечения специальных условий обучения инвалидов и лиц с ограниченными возможностями здоровья в ДВФУ все здания оборудованы пандусами, лифтами, подъемниками, специализированными местами, оснащенными туалетными комнатами, табличками информационнонавигационной поддержки.

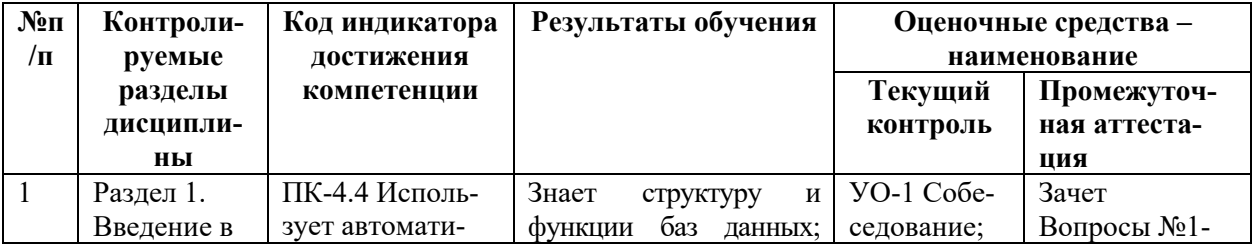

# 10. ФОНД ОЦЕНОЧНЫХ СРЕДСТВ

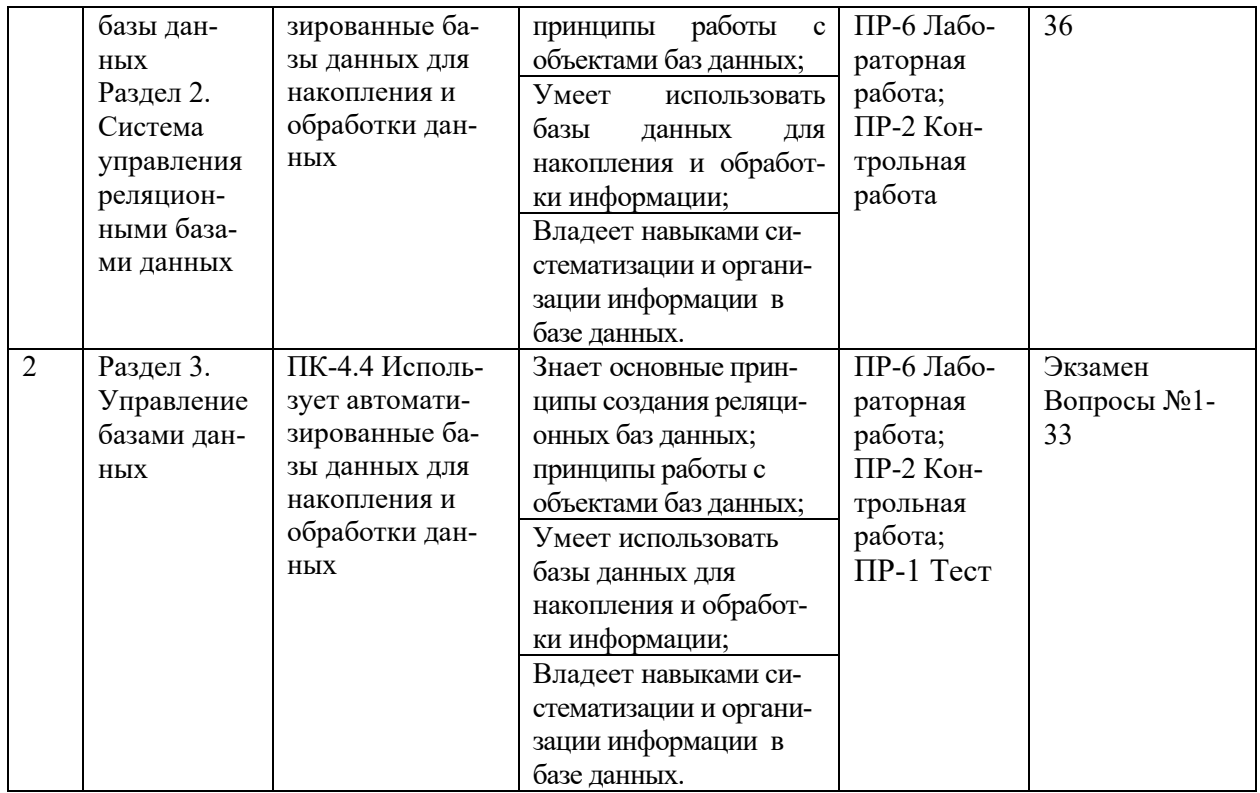

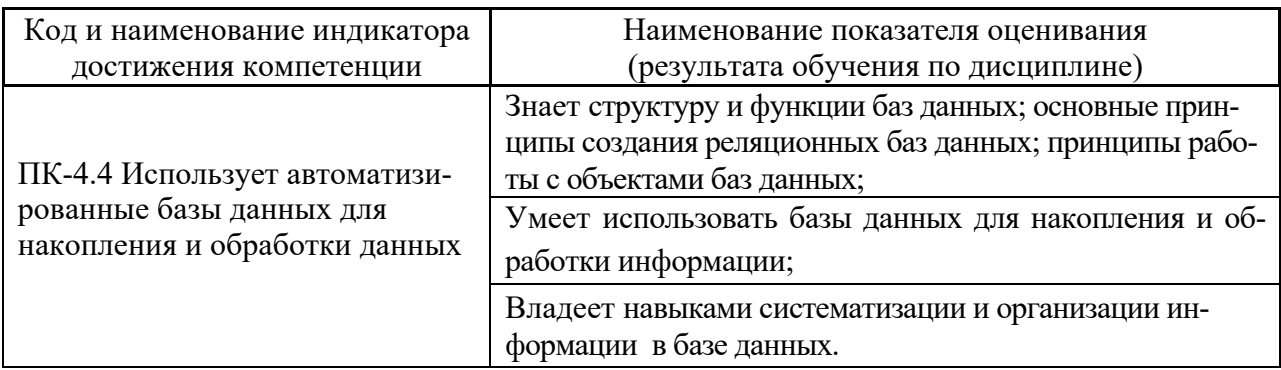

# **Шкала оценивания уровня сформированности компетенций**

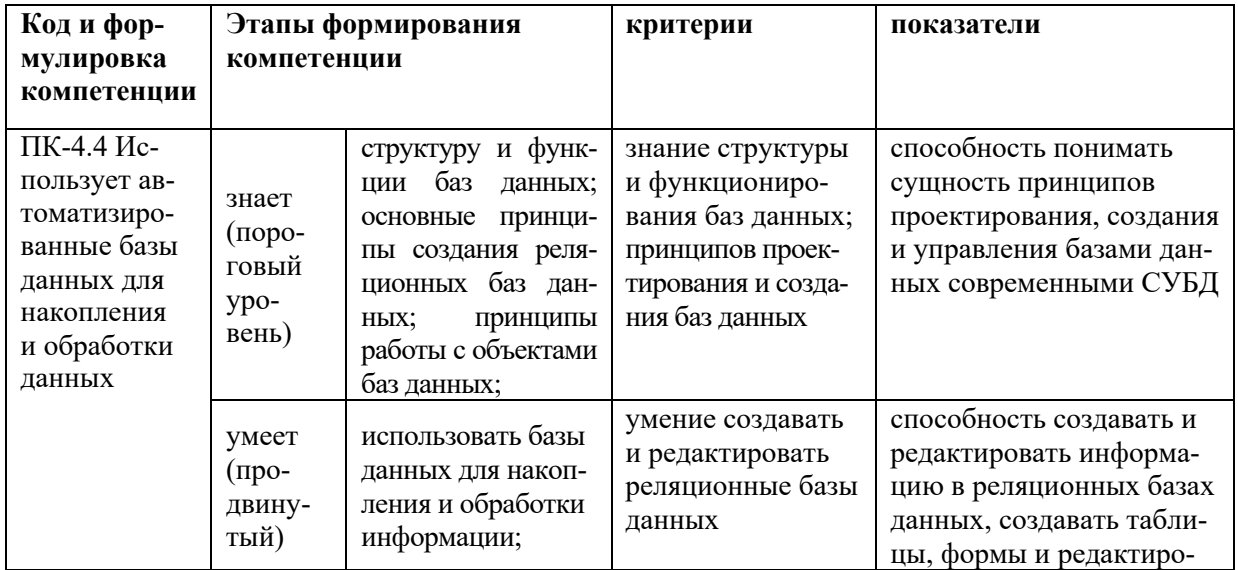

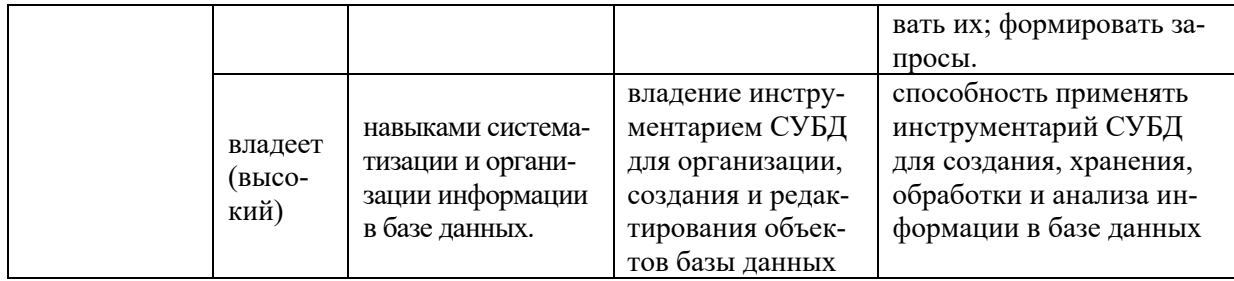

# Методические рекомендации, определяющие процедуры оценивания результатов освоения дисциплины

### Текущая аттестация студентов.

Текущая аттестация студентов по дисциплине «Базы данных кадастровой информации» проводится в форме контрольных мероприятий (защиты лабораторных работ, контрольной работы, защиты самостоятельной работы, устного опроса, тестирования) по оцениванию фактических результатов обучения студентов и осуществляется ведущим преподавателем.

Объектами оценивания выступают:

- степень усвоения теоретических знаний:

а) при устном опросе (оценка подготовки по вопросам самоконтроля) критерии оценок по 5-бальной системе следующие: 5 баллов – ответ отличается глубиной и полнотой раскрытия темы по геоинформационным системам, логичностью, последовательностью и аргументированностью ответа, умением объяснять сущность вопроса, делать выводы и обобщения, давать аргументированные ответы; 4 балла - прочные знания основных вопросов, умение объяснять сущность вопроса, делать выводы и обобщения, давать аргументированные ответы, но допускаются неточности; 3 балла - знание основных вопросов теории, но отличающийся недостаточной глубиной и полнотой раскрытия темы, недостаточным умением давать аргументированные ответы, отсутствие логичности и последовательности, допускаются серьезные ошибки в содержании ответа; 1-2 баллов (незачтено) – незнание основных вопросов теории, неглубокое раскрытие темы, неумение давать аргументированные ответы, отсутствие логичности и последовательности, допускаются серьезные ошибки в содержании ответа;

б) при выполнении тестирования ответы оцениваются по 5-бальной системе: количество отвеченных вопросов в процентном отношении равняются количеству баллов, тестирование считается пройденным, если количество отвеченных вопросов более 60% (более 3 баллов).

| Процент правильных ответов | Баллы                     |
|----------------------------|---------------------------|
| От 86% до 100%             |                           |
| От 85% до 76%              |                           |
| От 75% до 61%              |                           |
| Менее 61 %                 | 0-2 (Неудовлетворительно) |

Критерии оценки выполнения тестовых заданий

#### - уровень овладения практическими умениями и навыками:

выполнение лабораторных и контрольных работ оценивается по 5- бальной системе: 5 баллов – отлично владеет необходимыми умениями и навыками соответствующих компетенций - свободно справляется с задачами и вопросами, причем не затрудняется при видоизменении заданий, владеет разносторонними навыками приемами выполнения практических задач; 4 балла - хорошо владеет необходимыми умениями и навыками соответствующих компетенций – правильно применяет теоретические положения при решении практических задач, владеет необходимыми навыками решения; 3- балла удовлетворительно владеет необходимыми умениями и навыками соответствующих компетенций - умения и навыки выработаны недостаточно в полной мере, поэтому испытывает затруднения при выполнении практических работ; меньше 3 баллов – недостаточно выработал необходимые умения и навыки, неуверенно, с большими затруднениями выполняет практические работы.

- результаты самостоятельной работы:

а) самостоятельная работа по заданию считается зачтенной в случае корректного выполнения задания по всем пунктам, верного и обоснованного результата, а оценка составляет не менее 3 баллов в 5 бальной системе;

б) самостоятельная работа по вопросам самоконтроля считается выполненной и зачтенной в случае, когда при сдаче работы преподавателю в форме устного опроса, студент получает балл 3 и выше (ответ оценивается в 5 бальной системе, критерии показаны выше).

#### Контрольные вопросы

- 1. Что такое первичный ключ отношения, для чего он задается?
- 2. Определите понятия «базы данных», «система управления базами данных».
- 3. Дайте определение реляционной модели данных.
- 4. Назовите свойства таблицы реляционной базы данных
- 5. Назовите элементы таблицы базы данных.
- 6. Перечислите типы данных для полей таблиц.
- 7. Какие существуют режимы для работы с таблицей?
- 8. Как осуществляется выбор размера поля?
- 9. Может ли база данных состоять из одной таблицы?
- 10. Может ли база данных состоять из несвязанных таблиц?
- 11. Для чего предназначен первичный ключ таблицы?
- 12. Что такое составной ключ?
- 13. Укажите назначение внешнего ключа таблицы.
- 14. Что такое отношение между таблицами?
- 15. Для чего предназначена схема данных?
- 16. Дайте определение основной и подчиненной таблицы.
- 17. Назовите назначение целостности данных?
- 18. Что обеспечивает ссылочная целостность?
- 19. Опишите механизм каскалных изменений.
- 20. Для каких целей связывают таблицы в базе данных?
- 21. Перечислите виды отношений между таблицами. Приведите примеры.
- 22. Перечислите виды ключевых полей таблиц.
- 23. Перечислите виды и назначения запросов.
- 24. Дайте определения запроса.
- 25. Что представляет собой результирующая таблица запроса выборки?
- 26. Как добавляются необходимые таблицы в запрос?
- 27. Какими способами можно добавлять поля в запрос?
- 28. Что представляет собой условие отбора записей в выборку данных?
- 29. Каким образом задается условие отбора записей?
- 30. Может ли проводиться отбор записей в выборку одновременно по нескольким полям?
- 31. Что в бланке запроса означает выражение с ключевым словом «или:», находящееся в следующей строке за выражением «Условие отбора»?
- 32. Какая операция применяется к условиям отбора, если они записаны в различных полях на одной строке?
- 33. Какая операция применяется к условиям отбора, если они записаны в одном поле на различных строках?
- 34. Структура вычисляемого поля в запросе?
- 35. С помощью каких операторов можно объединять несколько условий отбора?
- 36. Как строится выражение с помощью построителя выражений?
- 37. Можно ли использовать в выражении для условия отбора имя поля?
- 38. Что такое группировка данных?
- 39. Как осуществляется создание запросов на основе нескольких таблиц?
- 40. Поясните назначение оператора LIKE в условии отбора записей.
- 41. Перечислите основные типы запросов на изменение.
- 42. В каких случаях в условии отбора используются квадратные скобки?
- 43. Для каких целей формируется запрос с параметрами?
- 44. Можно ли использовать выражение при обновлении поля?
- 45. В какой строке запроса на обновление указывается новое значение обновляемого поля?
- 46. Можно ли строить запрос на основе другого существующего запроса?
- 47. Дайте понятие формы и опишите ее назначение.
- 48. Для чего предназначены формы?
- 49. В чем сходство и различие в работе с данными в таблицах и формах?
- 50. Перечислите основные инструменты создания форм.
- 51. В каком режиме работы с формой можно редактировать данные, создавать, удалять записи?
- 52. Как в Мастере форм создается составная форма, состоящая из главной и подчиненной формы?
- 53. Сравните простую и составную форму в отображении и работе с данными.
- 54. Укажите назначение элементов управления, используемые для форм.
- 55. Опишите назначение окна Свойства.
- 56. В каких видах может быть представлена подчиненная форма на составной форме?
- 57.Какие объекты могут быть источниками данных для формы?
- 58. Какие записи подчиненной таблицы отображаются в подчиненной части формы?
- 59. Каково назначение командных кнопок?
- 60. Для каких целей создается отчёт к базе данных?
- 61. Опишите последовательность действий создания отчета на основе одной таблицы в Мастере отчетов в СУБД Access.
- 62. Для чего служит режим предварительного просмотра?
- 63. Опишите назначение и свойства режима конструктора отчета.
- 64. Для чего выполняются группировки данных в отчете?
- 65. Можно ли добить в отчет итоговые (статистические) функции?
- 66.Можно ли осуществлять вычисления в отчете?
- 67. Можно ли помещать в отчет графические элементы?
- 68. В каком случае кнопка Итоги становится активной, что она позволяет выполнять?

#### **Контрольные работы**

*Типовые контрольные работы*

#### 6 семестр

#### *Контрольная работа. Выполнение запросов с условиями*

Необходимо сформировать запросы по общей базе данных с разными условиями выбора (типовые).

1. Выбрать информацию по земельному участку с определенным кадастровым номером. Создать параметрический запрос.

2. Выбрать записи с земельными участками с определенным целевым использованием.

3. Выбрать информацию об объектах капитального строительства с кадастровой стоимостью, находящейся в определенном ценовом диапазоне.

4. Выбрать записи об объектах капитального строительства, поставленных на учет в определенный временной период.

5. Выбрать информацию о об объектах капитального строительства и их владельцах

#### 7 семестр

# *Контрольная работа. Создание концептуальной модели при проектировании базы данных*

База данных «Агентство объектов недвижимости» предназначена для систематизации информации и документов, необходимых для работы агентства по предоставлению в собственность и аренду объектов недвижимости (ОКС).

Проектируемая база данных должна позволить возможность автоматизировать заполнение документации агентства, систематизировать данные, необходимые при работе, а также автоматически произвести выбор необходимой информации по заданным параметрам из большого объема представленных данных, представляя его в виде отчетов, форм и т.д.

Первый шаг проектирования БД состоит в создании концептуальной модели данных, отвечающей практике агентства. Задача проектирования состоит в определении задач, решаемых базой данных и, соответственно, требований к данным. С помощью данной БД надо будет решить такие задачи, как:

• Подбор необходимых объектов недвижимости по одному или нескольким признакам.

- Подготовка договоров для владельцев.
- Выяснение даты заключения договора.

• Определение кадастровой и рыночной стоимости объекта капитального строительства.

Исходя из этих вопросов, необходимо:

- выделить информационные объекты предметной области, о которых нужно собрать кадастровую информацию в базе данных;

- составить в виде схемы концептуальную модель данных, где информационные объекты представить в виде прямоугольников, характеристики объектов - списком;

- на схеме модели данных показать, как объекты связаны друг с другом.

## Тесты (типовые)

### 1. Концептуальная модель это:

- а) реализация базы данных на компьютере в конкретной СУБД;
- b) структурированное описание предметной области;
- с) предметная область.

### 2. Хранение данных в базе данных осуществляется:

- а) только в таблицах;
- b) в таблицах и формах:
- с) в таблицах, формах, отчетах.

# 3. Выборка данных из базы данных производится с помощью:

- $a)$   $\phi$ op $M$ ;
- $\mathbf b$ ) запросов;
- с) отчетов.

### 4. Ключевым полем может быть:

а) любое поле, содержащее уникальные записи;

b) поле с типом данных Счетчик;

с) поле с любым типом данных, если по нему создана связь между таблица-MИ.

# 5. Поле реляционной базы данных - это:

- а) строка
- **b**) таблица
- $c)$  запрос
- d) столбец

## 6. Запись реляционной базы данных - это:

- а) строка
- **b**) столбец
- с) таблица
- d) запрос

## 7. Какие виды моделей данных существуют:

- а) реляционная
- b) сетевая
- с) заглавная
- d) иерархическая

# 8. Для чего предназначен объект «Отчёты»

- а) Для просмотра данных
- b) Для выборки из базы
- с) Это средство формирования выходных документов, удовлетворяющих

требованиям пользователя

# 9. Какие типы связей между таблицами позволяет реализовать реляционные СУБД?

- а) «Один-к-Одному», «Один-ко-Многим», «Много-ко-Многим»
- b) «Один-к-Одному», «Один-ко-Многим»
- с) Только «Один-ко-Многим»
- d) «Один-к-Одному», «Много-ко-Многим»

# 10. На каком этапе создания таблицы рекомендуется определять тип ланных поля таблицы?

- а) Это делать не нужно
- b) На этапе созлания поля
- с) На этапе ввода данных в поле
- d) На этапе редактирования данных в поле
- е) После ввода данных в поле

# 11. Тип данных «Поле МЕМО» назначают...

- а) Полям, содержащим текст размером до 255 символов
- b) Полям, содержащим текст размером более 255 символов
- с) Полям, содержащим результаты вычислений
- d) Полям, содержащим форматированный текст

# 12. Можно ли скрыть столбец с ключевым полем в режиме просмотра таблин?

 $a)$   $\Pi a$ 

- $b)$  Her
- с) Это зависит от порядка следования ключевого столбца в таблице
- d) Это зависит от типа данных в ключевом столбце

# 13. Какой режим не предназначен для создания отчётов?

- а) Конструктор
- **b**) Мастер отчетов
- с) Автоотчет: в столбец
- d) Автоотчет: в ленточный
- е) Конструктор диаграмм
- f) Почтовые наклейки

# 14. Какую итоговую функцию надо выбрать для вычисления количества записей в наборе?

- a) Count
- b) StDev
- c)  $Avg$
- d) Var

# 15. Какую итоговую функцию надо выбрать для вычисления среднего арифметического значения из набора?

- a) Count
- b) StDev
- c)  $Avg$
- d) Var

# 16. Какую функцию выполняют макросы?

а) Сводят воедино, анализируют и производят печать данных в соответствующей визуальной форме

b) Автоматизируют выполнение различных действий при работе с базой данных

- с) Отбирают записи, соответствующие заданным условиям
- d) Служат для описания пользовательских функций

# 17. Для чего нужны страницы доступа к данным?

- а) Для вывода на печать табличных данных
- b) Для просмотра форм и отчётов одновременно
- с) Для размещения данных БД в среде Internet
- d) Для вывода на печать форм и отчётов
- е) Страницы доступа к данным БД не работают

# 18. Какие операторы можно использовать в условии отбора записей из таблицы «Владельцы объектов недвижимости», чтобы отобрать всех владельцев, проживающих в разных районах г. Владивосток?

- a) And
- $b)$  Or
- c) Xor
- $d$ ) In
- e) Not
- f) Between .. And ..

# 19. Для чего в запросах используют параметры?

а) Для задания на поле разных условий отбора всякий раз при выполнении запроса

- b) Для задания на поле постоянных условий отбора
- с) Для задания свойств запроса
- d) Для задания способа объединения таблиц

# 20. Окно «Схема данных» используется...

а) Для редактирования введенных данных

- b) Для создания связей между таблицами
- с) Для создания индексированных полей

# 21. Маска ввода – это:

а) ввод данных по умолчанию:

- b) средство для создания формата вводимых данных;
- с) способ создания списка подстановки.

# 22. Общее название одного из параметров (столбца) в таблице базы данных?

- а) поле
- **b**) запись
- с) тип ланных
- d) ключ

# 23. Может ли обычное поле содержать повторяющиеся записи?

- а) да
- $b)$   $Her$

# 24. Вычисления в базе ланных возможны:

- а) с помощью встроенных функций и формул;
- **b**) невозможны

# 25. Какой оператор позволяет вставить часть искомой информации?

- a) Between...And...
- b)  $In(...)$

c) Like"…"

# d) Not

# **26. Как при удалении записи из главной таблицы обеспечить автоматическое удаление записей из связанной с ней таблицы?**

a) Это сделать невозможно

- b) Задать каскадное обновление связанных полей
- c) Задать каскадное удаление связанных записей
- d) Использовать запрос на удаление записей из связанной таблицы

# **27. При удалении таблицы из схемы данных…**

a) Таблица удаляется и из базы данных

b) Удаляются связи этой таблицы с другими таблицами, а сама таблица остаётся в схеме данных

- c) Таблица сохраняется в базе данных, но удаляется из схемы данных
- d) Таблицу из схемы данных удалить нельзя

# **28. Что из нижеперечисленного предназначено для создания таблиц?**

- a) Режим таблицы
- b) Конструктор
- c) Связь с таблицами

# **29. Каким образом в таблице можно изменить уже введенные данные?**

- a) С помощью запроса на добавление
- b) С помощью запроса на удаление
- c) С помощью запроса на обновление
- d) С помощью запроса на создание таблицы

# **30. Какая функция позволяет использовать логические условия?**

- a) IIF
- b) Date
- c) Int

# **Промежуточная аттестация студентов**

Промежуточная аттестация студентов по дисциплине проводится в соответствии с локальными нормативными актами ДВФУ и является обязательной.

Промежуточная аттестация студентов по дисциплине предусмотрена в виде зачета и экзамена. При этом оценка на зачете и экзамене является комплексной, учитываются все оценки контрольных мероприятий текущей аттестации с весом, определяемым ведущим преподавателем.

### 6 семестр

Оценка «зачтено» выставляется студенту, только при наличии выполненных и зачтенных всех лабораторных работ, контрольной работы, текущих контрольных опросов (критерии оценки каждого контрольного мероприятия указаны выше) и  $100 - 60\%$  правильно отвеченных вопросах при сдаче итогового зачетного опроса-беседы преподавателю. Методика оценивания зачетного опроса полностью аналогична рассмотренному выше промежуточному контрольному опросу. Допуск к зачету осуществляется только при наличии выполненных и зачтенных всех текущих контрольных мероприятий.

### Вопросы к зачету

- 1. Понятие СУБД.
- 2. Виды СУБД, используемые в кадастровых целях.
- 3. Обзор СУБД, применяемых в области землеустройства и кадастра.
- 4. Какие объекты БД существуют.
- 5. Предназначение объектов БД.
- 6. Этапы (последовательность) создания базы данных.
- 7. Для чего служит каждый объект БД?
- 8. Что такое внешний ключ?
- 9. Понятие целостности данных.
- 10. Типы отношений между таблицами?
- 11. Условия установления связи между таблицами?
- 12. Для чего нужен первичный ключ?
- 13. Описать структуру таблицы.
- 14. Какой из объектов БД является основным?
- 15. Какие типы данных полей таблиц известны?
- 16. Что такое формат данных?
- 17. Что входит в свойства полей?
- 18. Опишите создание подстановки.
- 19. Для чего служат запросы?
- 20. Опишите принцип формирования запроса.

21. Как используется построитель выражения в запросе?

22. Что такое условие отбора записей в запросе?

23. В каких случаях применяется операция группирования записей в запросе?

24. Запросы на изменение: типы и функции.

25. Для чего используют формы?

26. Какие типы форм существуют?

27. Какие управляющие элементы на Панели элементов знаете?

28. Опишите возможности Построителя выражений.

29. Типы составных форм.

30. В чем заключается отличие отчетов от форм?

31. Опишите способы внедрения объекта (графического) в таблицу и форму.

32. Типы запросов.

33. Как формируются несколько условий отбора записей в запросе?

34. Что такое главная и подчиненная форма?

35. В каких объектах и как можно проводить вычисления?

36. Для каких целей служат уровни группирования в отчете?

# Критерии выставления оценки студенту на зачете по дисциплине «Базы данных»

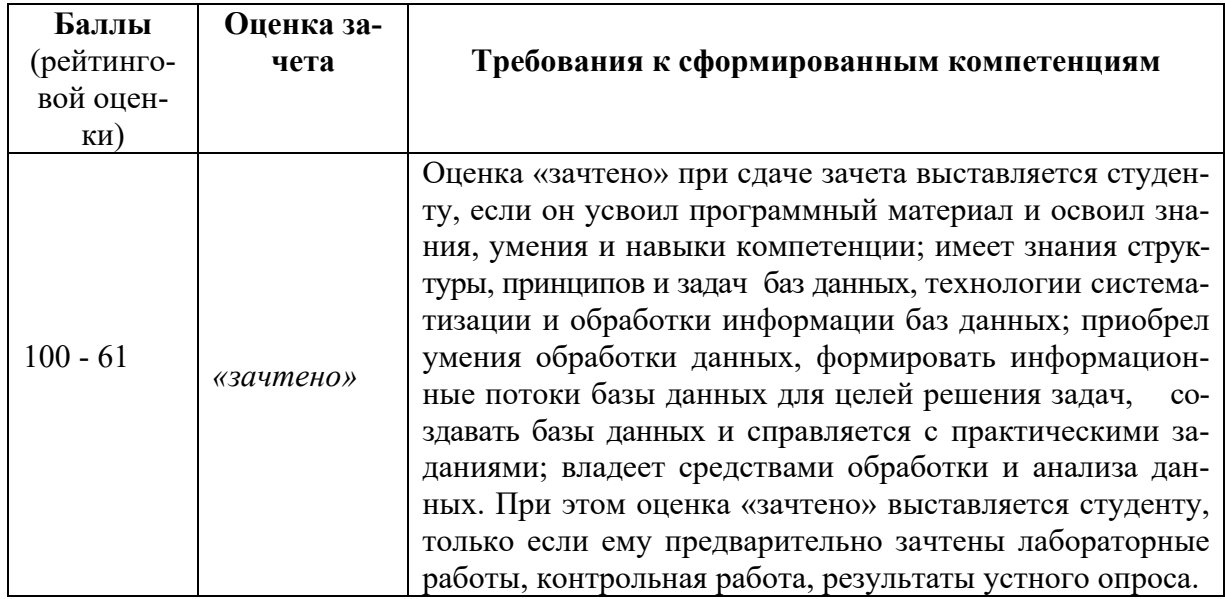

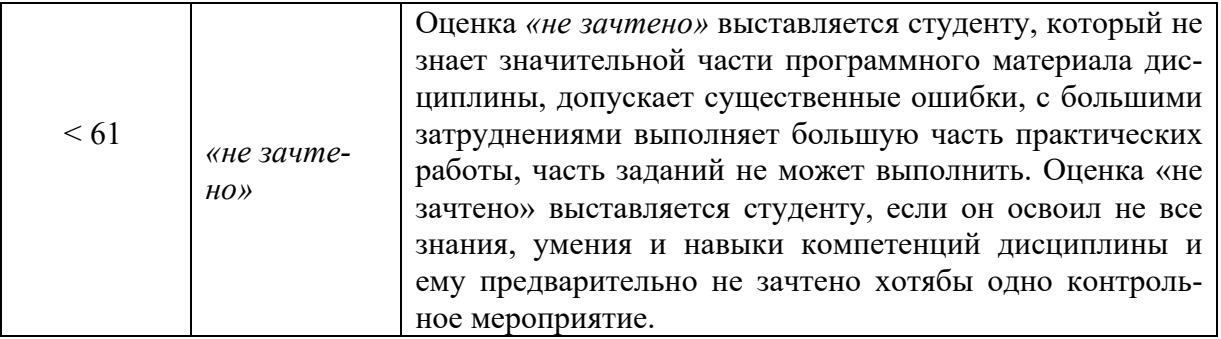

### 7 семестр

Оценка на экзамене выставляется студенту только при наличии зачтенных лабораторных работ, контрольной работы, самостоятельного контрольного задания, текущих контрольных опросов и теста (критерии оценки каждого контрольного мероприятия указаны выше) и  $100$  -  $60\%$  правильно отвеченных вопросов при сдаче итогового зачетного опроса-беседы преподавателю. Оценка на экзамене является комплексной, учитываются все оценки в баллах контрольных мероприятий текущей аттестации с весом, определяемым ведущим преподавателем. Допуск к экзамену осуществляется только при наличии зачтенных всех текущих контрольных мероприятий.

### **Вопросы к экзамену**

- 1. Функции базы данных.
- 2. Для чего служит каждый объект базы данных?
- 3. Что такое внешнее ключевое поле?
- 4. Понятие целостности данных.
- 5. Укажите виды подстановок данных.
- 6. Типы запросов.
- 7. Как формируются несколько условий отбора записей в запросе?
- 8. Параметрический запрос: структура и предназначение.
- 9. Что такое главная и подчиненная форма?
- 10. Для чего служат элементы на Панели элементов?
- 11. В каких объектах и как можно проводить вычисления?
- 12. В каких случаях можно построить составную форму?

13. Для каких целей служат уровни группирования в отчете?

14. Опишите способы внедрения объекта (графического) в таблицу и форму.

15. Особенности предметной модели.

16. Особенности концептуальной модели.

17. Особенности логической модели.

18. Свойства поля при назначении первичного ключа.

19. Для чего предназначен макрос?

20. Какие функции выполняет встроенная кнопка?

21. Для каких целей предназначена панель управления?

22. Структура панели управления.

23. Какие элементы могут входить в кнопочную форму?

24. Перечислите основные этапы проектирования базы данных.

25. Определите понятия «сущность предметной области» и «информационный объект».

26. В чем заключается логическое проектирование для предметной области?

27. Дайте определение реляционной модели данных и назовите ее элементы.

28. Назовите и поясните виды отношений между информационными объектами.

29. Какая служебная программа позволяет создать панель управления приложением?

30. Какие команды можно связать с элементами кнопочной формы?

31. Какой командой связываются главная и подчиненная кнопочные формы?

32. Для каких целей служит главная кнопочная форма?

33. Можно ли открыть главную кнопочную форму одновременно с запуском базы данных?

# Критерии выставления оценки студенту на экзамене по дисциплине «Базы данных»

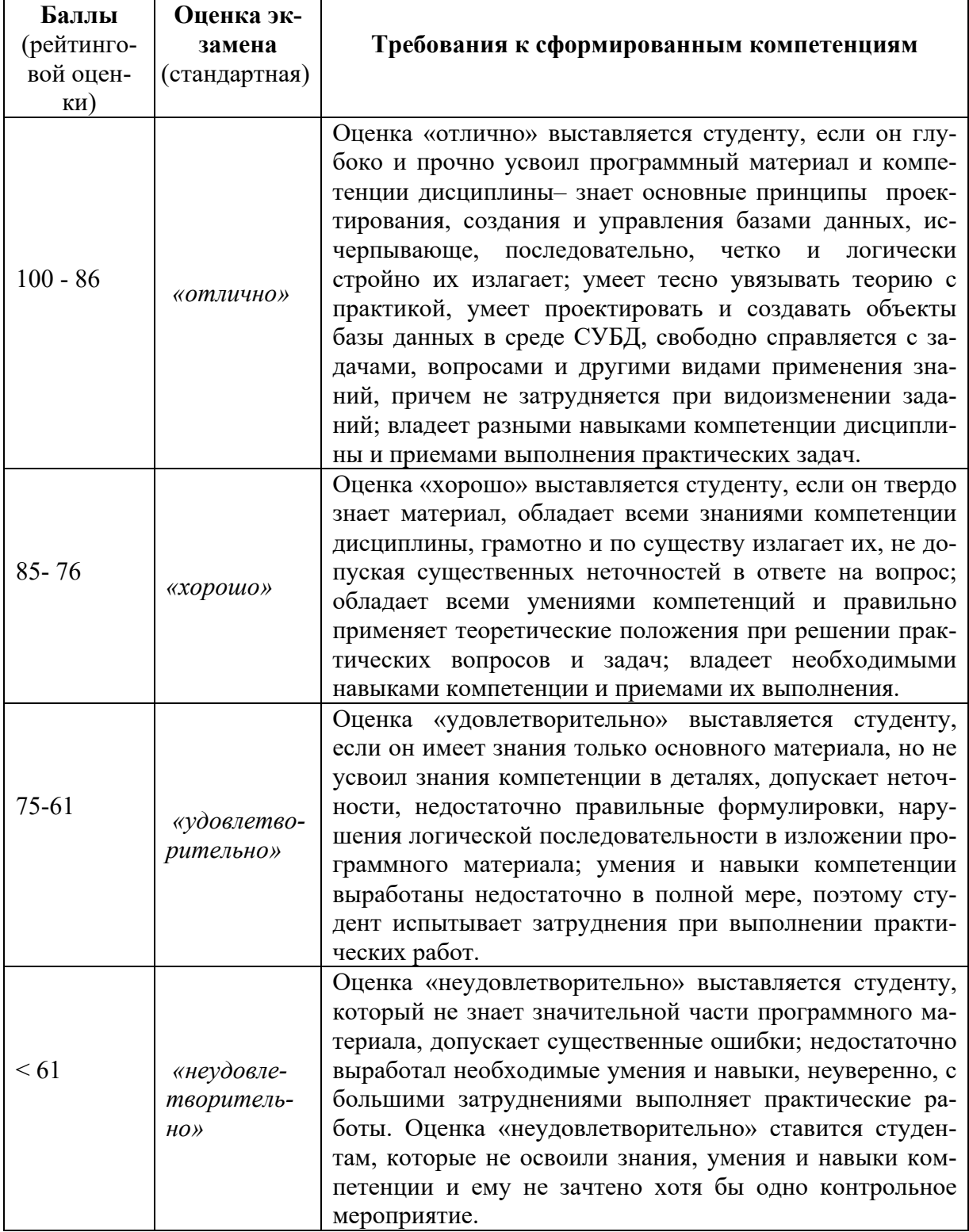